## Computer Graphics and Imaging UC Berkeley CS184/284A

# Lecture 24: Image Processing

Credit: Kayvon Fatahalian created the majority of these lecture slides

# Case Study: JPEG Compression

# JPEG Compression: The Big Ideas

Low-frequency content is predominant in images of the real world

The human visual system is:

- Less sensitive to detail in chromaticity than in luminance
- Less sensitive to high frequency sources of error

Therefore, image compression of natural images can:

• Reduce perceived error by localizing error into high frequencies, and in chromaticity

- 
- 

Slide credit: Pat Hanrahan

CS184/284A Ren Ng

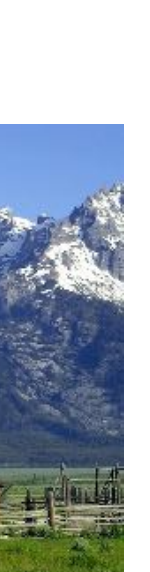

# Y'CbCr Color Space

Y'CbCr color space<br>• This is a perceptuallymotivated color space akin to L\*a\*b\* that we discussed in the color lecture

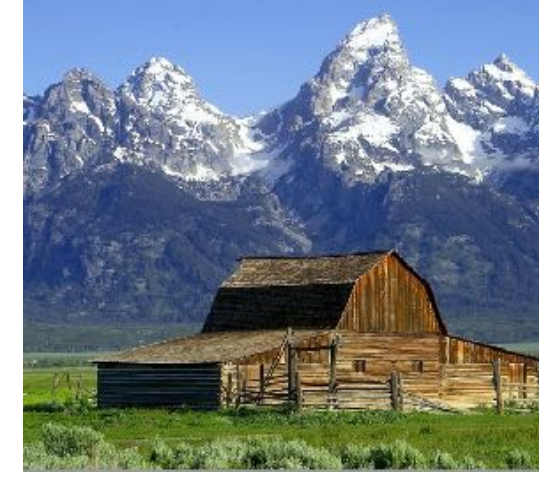

Image credit: Wikipedia mage credit: Wikipe <u>oio</u>

• Y' is luma (lightness), Cb and Cr are chroma channels (blue-yellow and red-green difference from gray)

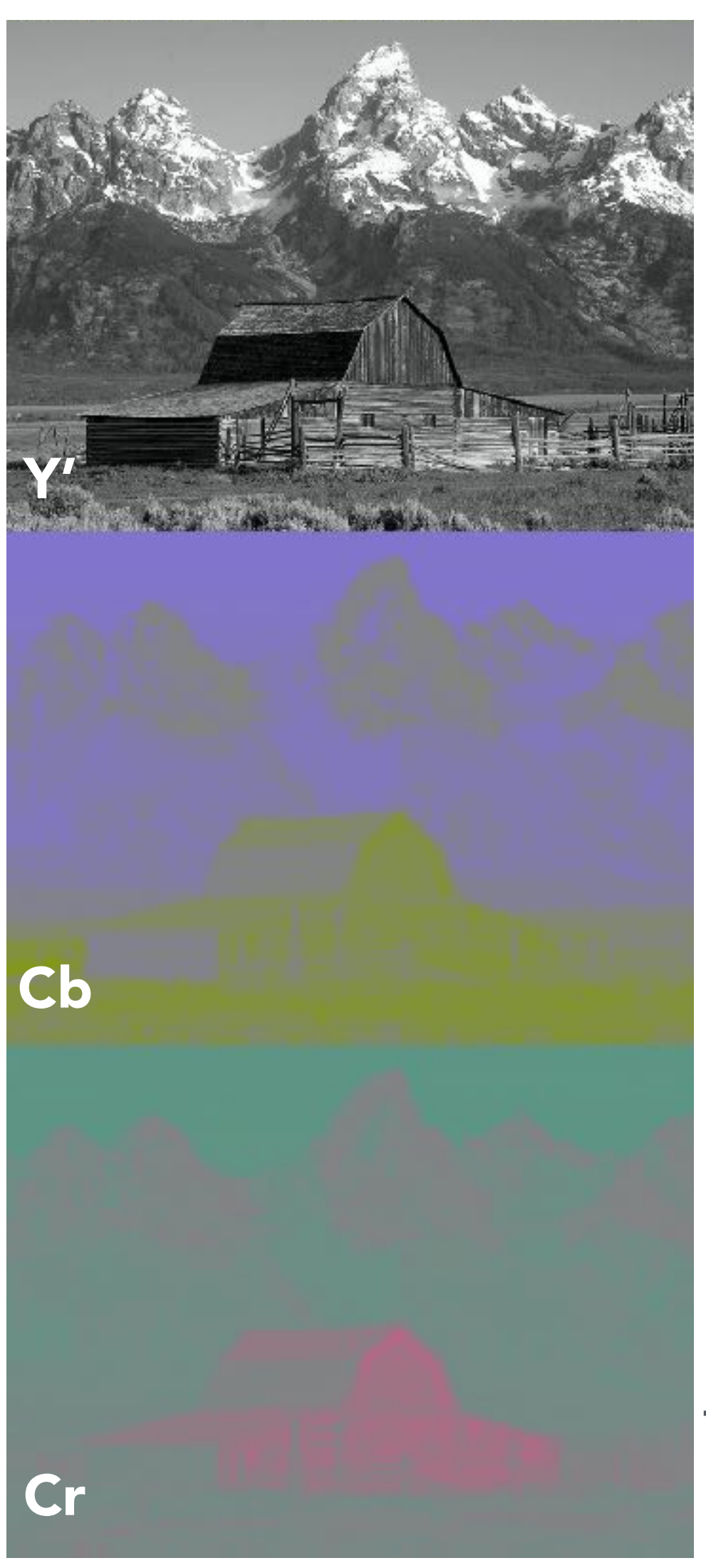

\*Omitting discussion of nonlinear gamma encoding in Y' channel

## Example Image

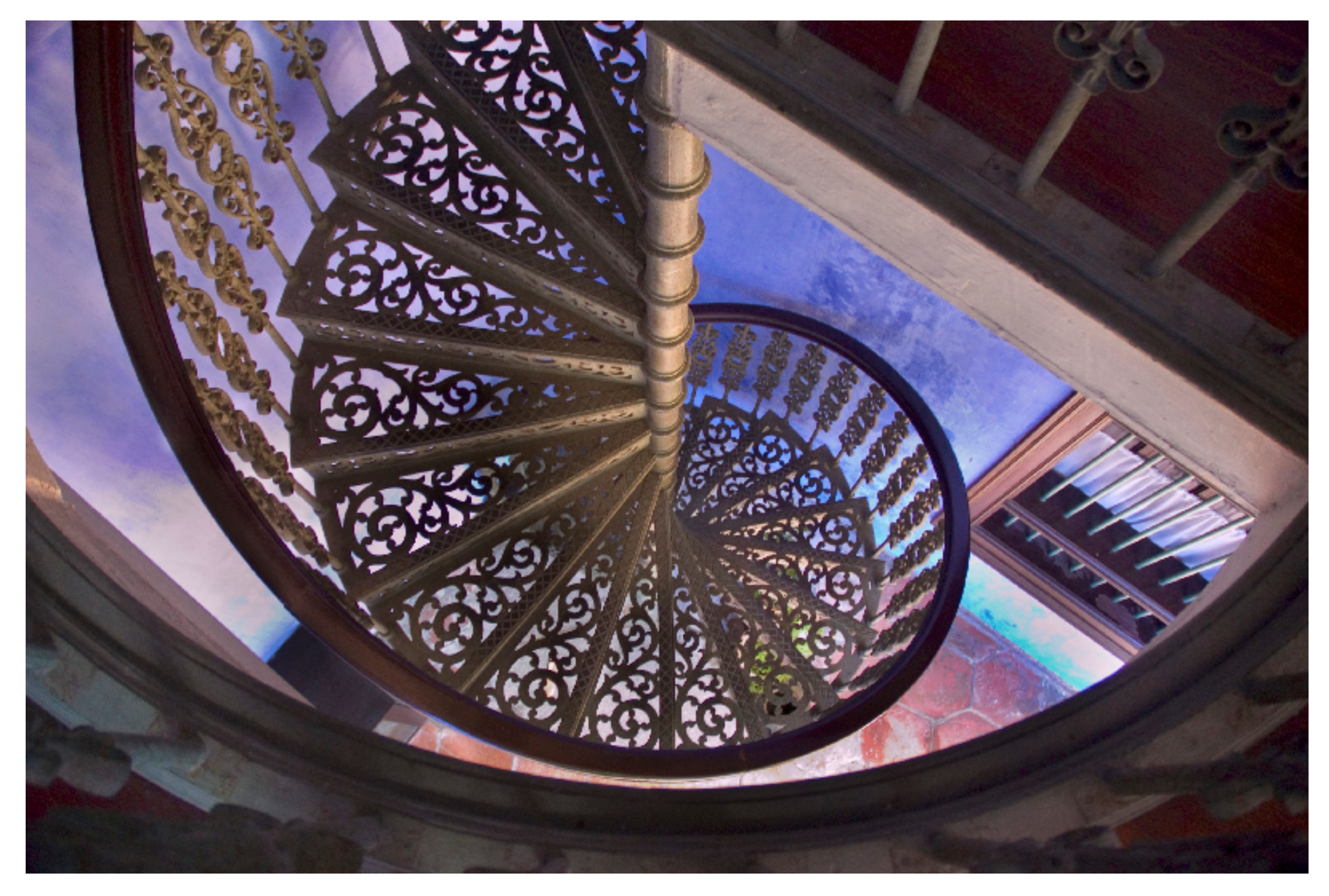

Original picture

# Y' Only (Luma)

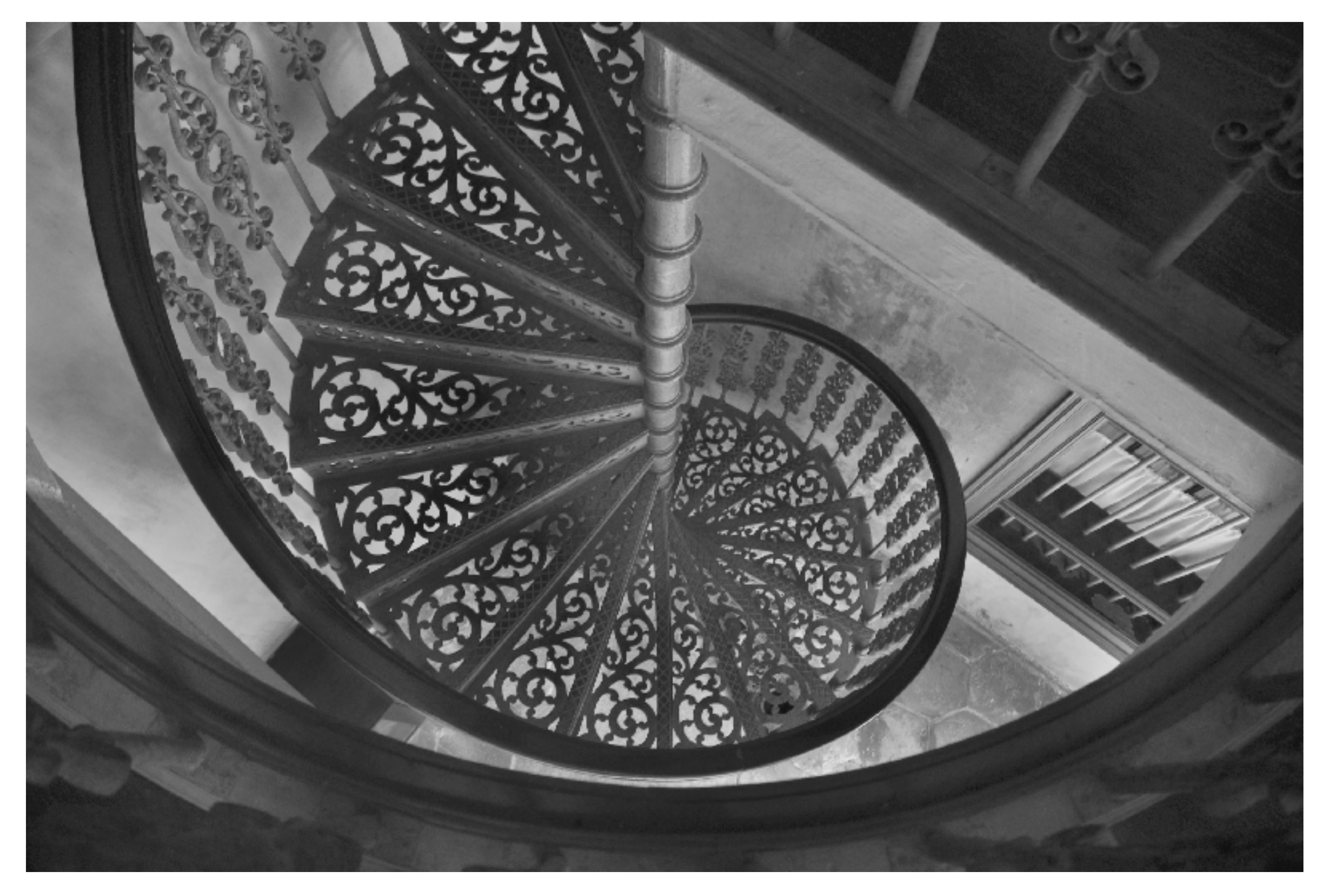

Luma channel

# Downsampled Y'

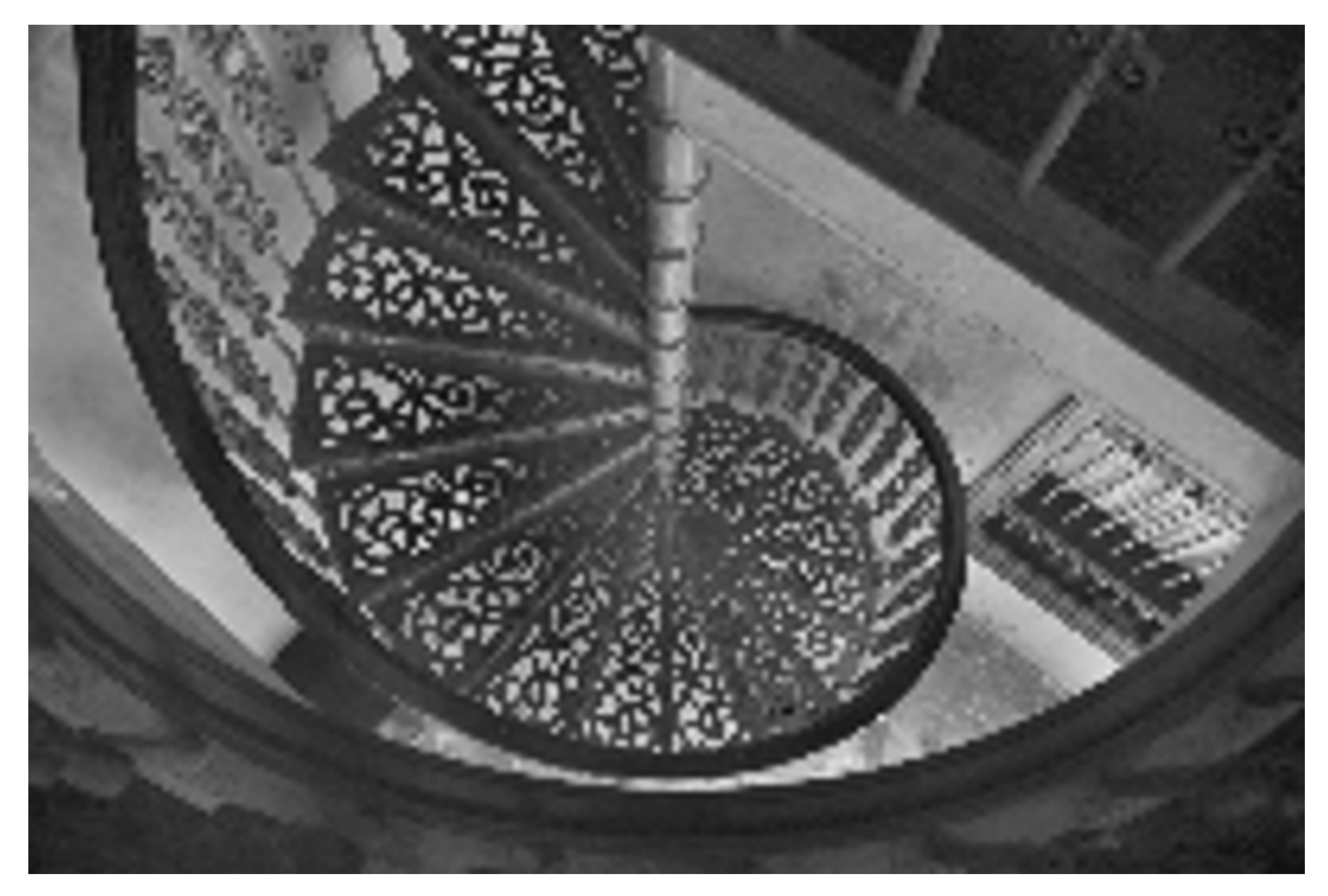

4x4 downsampled luma channel

# CbCr Only (Chroma)

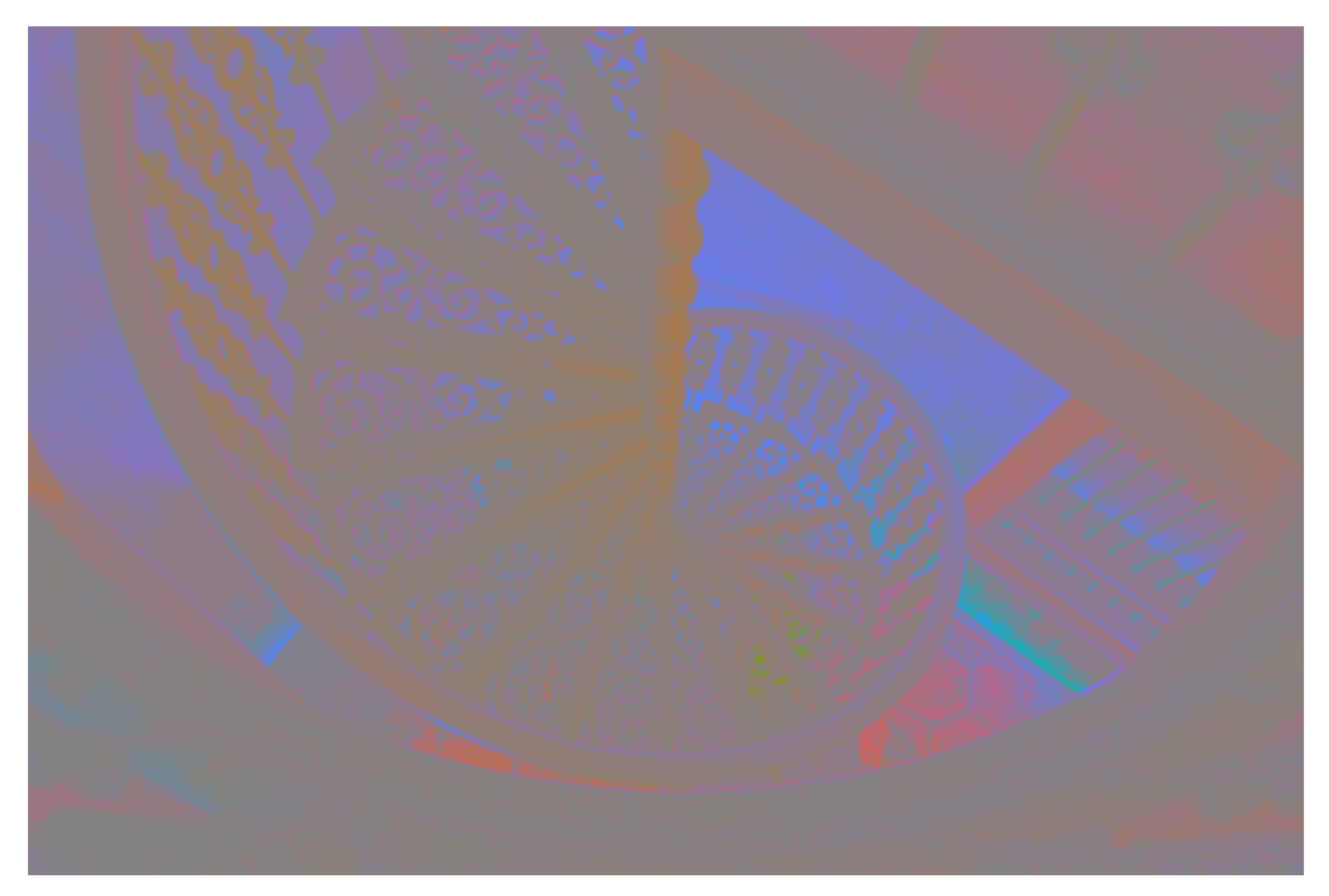

CbCr channels

# Downsampled CbCr

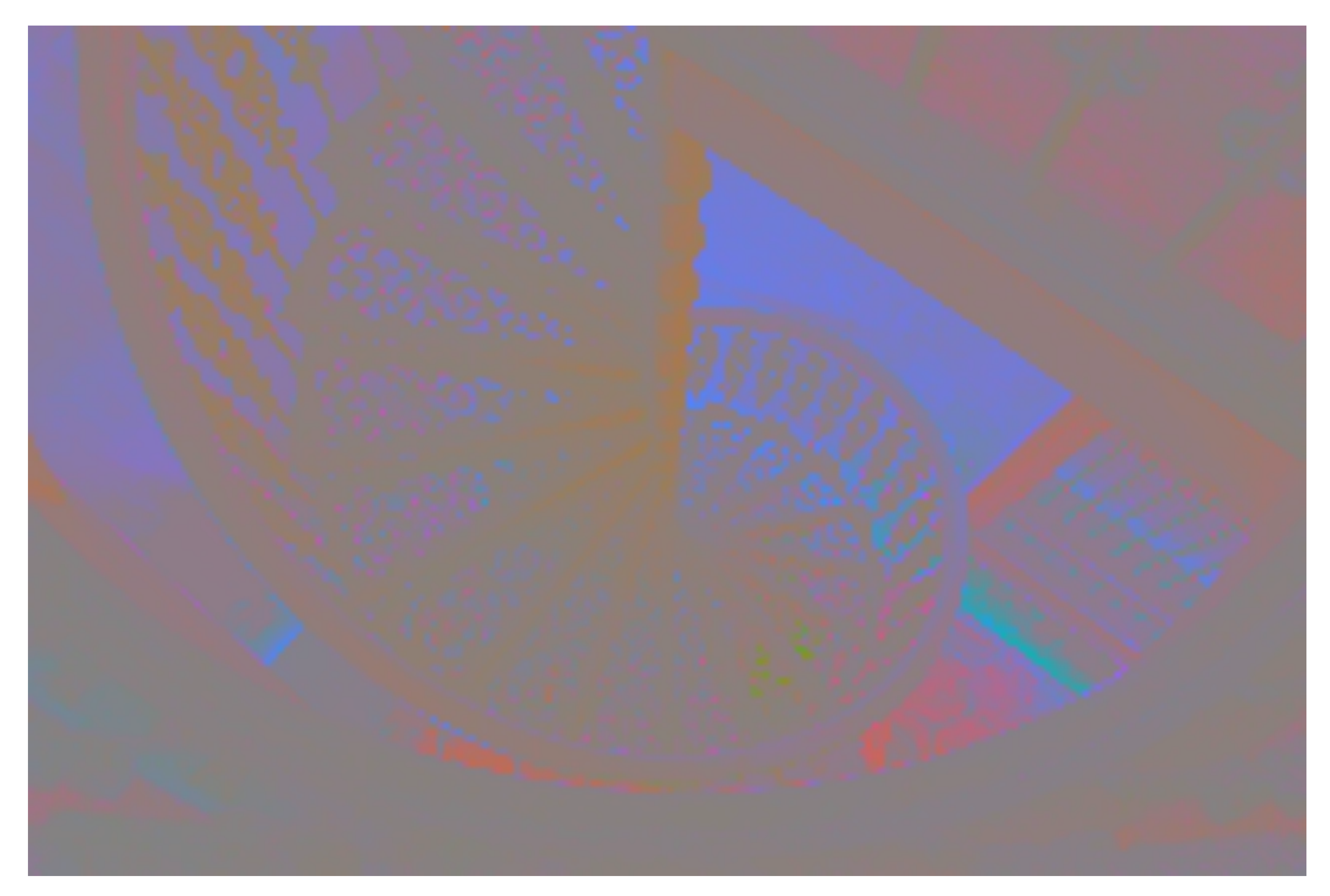

4x4 downsampled CbCr channels

# Example: Compression in Y' Channel

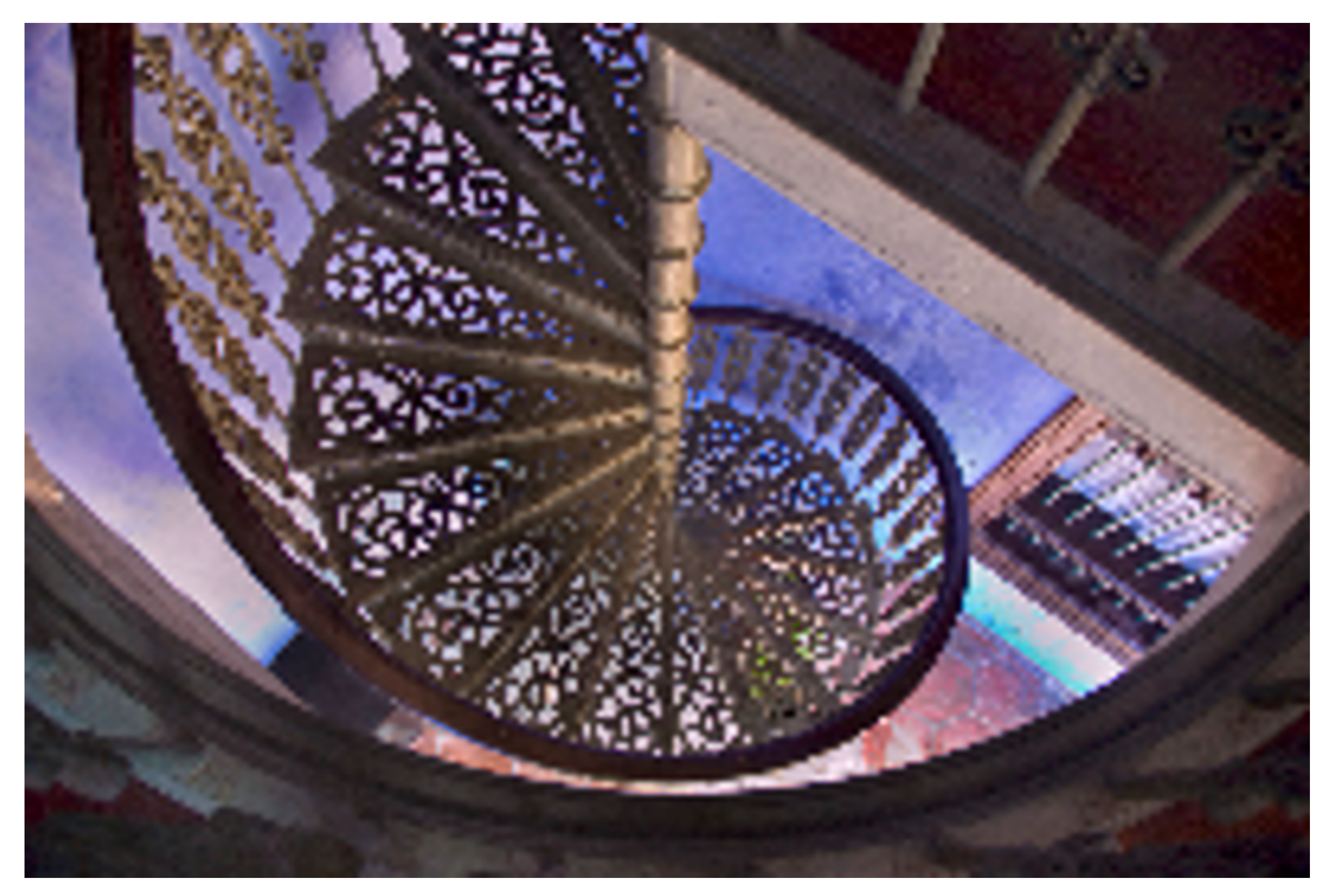

4x4 downsampled Y', full-resolution CbCr

## Example: Compression in CbCr Channels

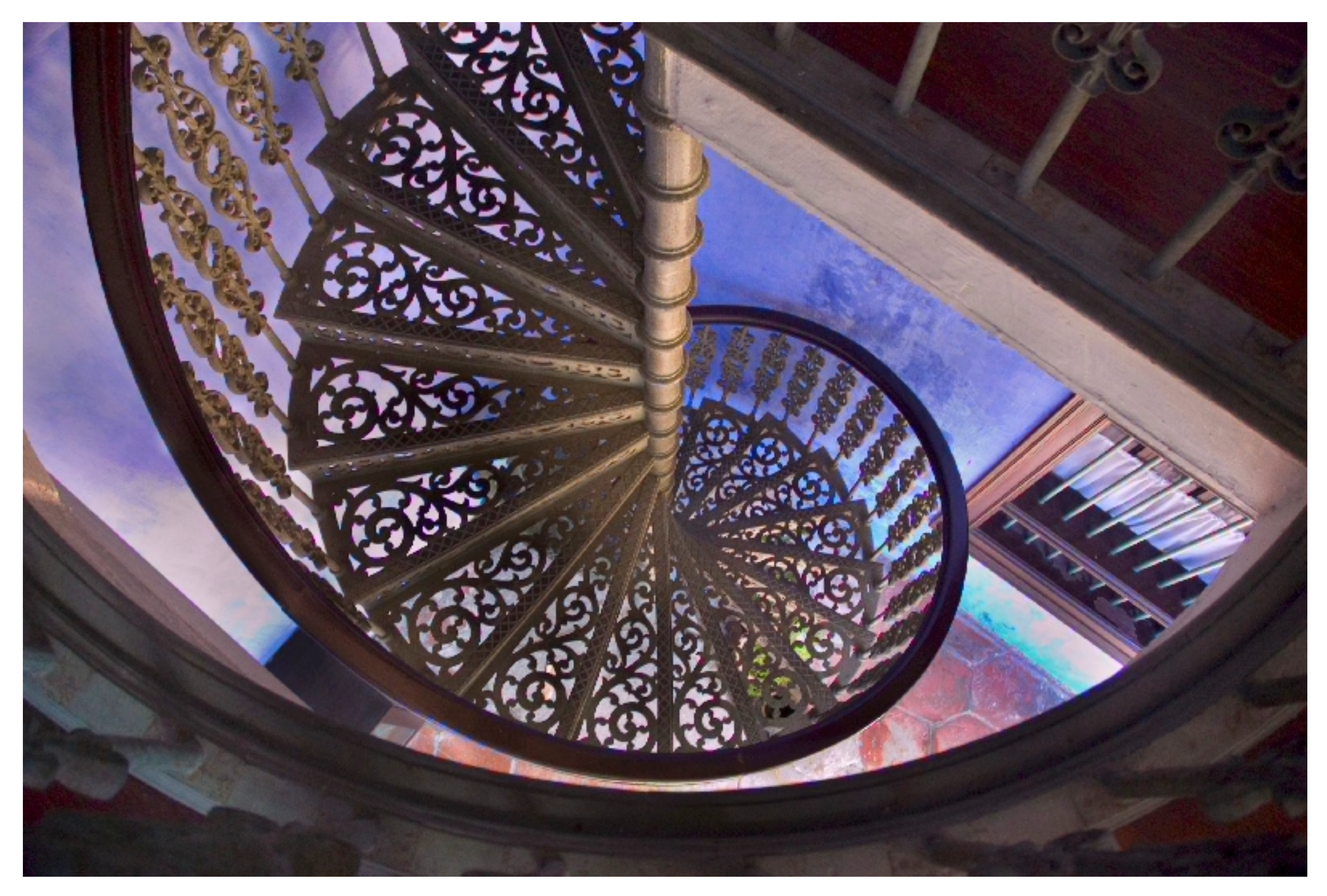

Full-resolution Y', 4x4 down sampled CbCr

# Original Image

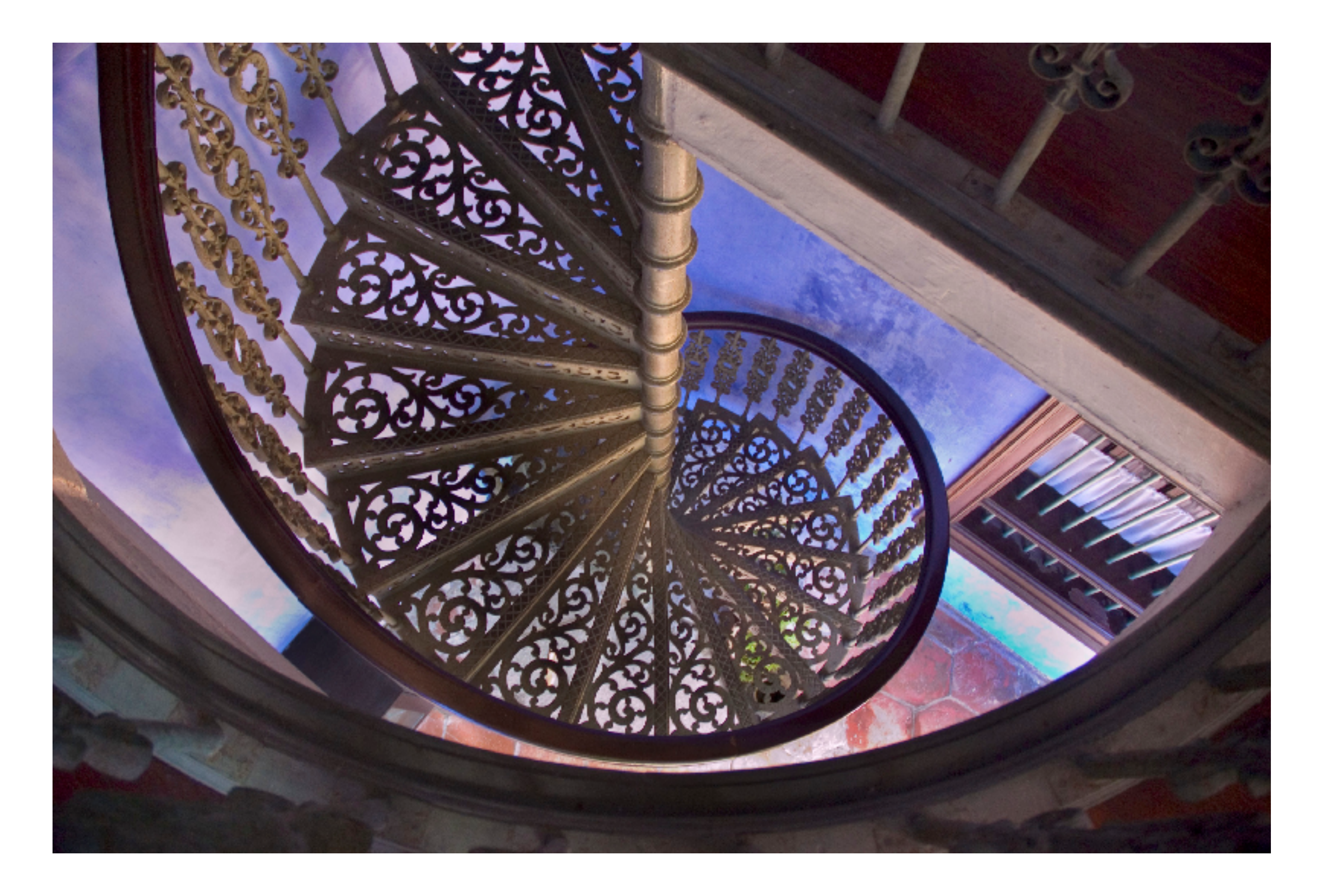

![](_page_12_Picture_9.jpeg)

![](_page_12_Picture_10.jpeg)

## JPEG: Chroma Subsampling in Y'CbCr Space

Subsample chroma channels (e.g. to 4:2:2 or 4:2:0 format)

4:2:2 representation: (retain 2/3 values)

- Store Y' at full resolution
- Store Cb, Cr at half resolution in horizontal dimension
- 4:2:0 representation: (retain 1/2 values)
	- Store Y' at full resolution
	- Store Cb, Cr at half resolution in both dimensions

# JPEG: Discrete Cosine Transform (DCT)

DCT computes projection of image onto 64 basis functions: basis[i, j]

![](_page_13_Figure_1.jpeg)

DCT applied to 8x8 pixel blocks of Y' channel, 16x16 pixel blocks of Cb, Cr (assuming 4:2:0)

In JPEG, Apply discrete cosine transform (DCT) to each 8x8 block of image values

## JPEG Quantization: Prioritize Low Frequencies

![](_page_14_Picture_60.jpeg)

![](_page_14_Picture_61.jpeg)

## Quantization Matrix

# $=\begin{bmatrix}-26 & -3 & -6 & 2 & 2 & -1 & 0 & 0\\0 & -2 & -4 & 1 & 1 & 0 & 0 & 0\\-3 & 1 & 5 & -1 & -1 & 0 & 0 & 0\\-4 & 1 & 2 & -1 & 0 & 0 & 0 & 0\\1 & 0 & 0 & 0 & 0 & 0 & 0 & 0\\0 & 0 & 0 & 0 & 0 & 0 & 0 & 0\\0 & 0 & 0 & 0 & 0 & 0 & 0 & 0\\0 & 0 & 0 & 0 & 0 & 0 & 0 & 0\end{bmatrix}$ Result of DCT (image encoded in cosine basis)

Slide credit: Wikipedia, Pat Hanrahan

Quantization produces small values for coefficients (only a few bits needed per coefficient)

Observe: quantization zeros out many coefficients

Changing JPEG quality setting in your favorite photo app modifies this matrix ("lower quality" = higher values for elements in quantization matrix)

![](_page_14_Figure_6.jpeg)

# JPEG: Compression Artifacts

## Noticeable 8x8 pixel block boundaries

![](_page_15_Picture_2.jpeg)

Low-frequency regions of image represented accurately even under high compression

![](_page_15_Picture_4.jpeg)

# JPEG: Compression Artifacts

a

![](_page_16_Picture_2.jpeg)

**Quality Level 3 Quality Level 1**

![](_page_16_Picture_10.jpeg)

![](_page_16_Picture_11.jpeg)

**Original Image Quality Level 9 Quality Level 6**

![](_page_16_Picture_4.jpeg)

![](_page_16_Picture_6.jpeg)

![](_page_16_Picture_8.jpeg)

Why might JPEG compression not be a good compression scheme for linebased illustrations or rasterized text?

## Lossless Compression of Quantized DCT Values

![](_page_17_Figure_1.jpeg)

Image credit: Wikipedia

Quantized DCT Values

Reorder values

Run-length encode (RLE) 0's

Huffman encode non-zero values

![](_page_17_Figure_8.jpeg)

Basis functions

Entropy encoding: (lossless)<br>Reordering

![](_page_18_Picture_3.jpeg)

# JPEG Compression Summary

Convert image to Y'CbCr color space Downsample CbCr (to 4:2:2 or 4:2:0) (information loss occurs here) For each color channel (Y', Cb, Cr): For each 8x8 block of values Compute DCT Quantize results (information loss occurs here) Reorder values Run-length encode 0-spans Huffman encode non-zero values

## Theme: Exploit Perception in Visual Computing

JPEG is an example of a general theme of exploiting characteristics of human perception to build efficient visual computing systems

We are perceptually insensitive to color errors:

• Separate luminance from chrominance in color representations (e.g, Y'CbCr) and compress chrominance

We are less perceptually sensitive to high-frequency error

- Use a frequency-based encoding (cosine transform) and compress high-frequency values
- We perceive lightness non-linearly (not discussed in this lecture)
	- Encode pixel values non-linearly to match perceived brightness using gamma curve
- 
- 

# Basic Image Processing Operations

# Example Image Processing Operations

![](_page_21_Picture_1.jpeg)

![](_page_21_Picture_2.jpeg)

# Example Image Processing Operations

![](_page_22_Picture_1.jpeg)

## Sharpen

# Edge Detection

![](_page_23_Picture_1.jpeg)

## A "Smarter" Blur (Preserves Crisp Edges)

![](_page_24_Picture_1.jpeg)

## Denoising

![](_page_25_Picture_1.jpeg)

# Denoised

![](_page_25_Picture_2.jpeg)

## Review: Convolution

![](_page_26_Figure_1.jpeg)

*x*ith "box" fu Example: convolution with "box" function:<br>جماعت العلم

$$
f(x) = \begin{cases} 1 & |x| \le 0.5 \\ 0 & otherwise \end{cases}
$$
  

$$
(f * g)(x) = \int_{-0.5}^{0.5} g(x - y) dy
$$

![](_page_26_Figure_4.jpeg)

# Discrete 2D Convolution

![](_page_27_Figure_2.jpeg)

![](_page_27_Figure_1.jpeg)

And we can represent f(i,j) as a 3x3 matrix of values. These values are often called "filter weights" or the "kernel".

$$
\leq i,j\leq 1
$$

 $f(i, j)I(x - i, y - j)$ 

CS184/284A Ren Ng

# Simple 3x3 Box Blur

```
float input[(WIDTH+2) * (HEIGHT+2)]; 
float output[WIDTH * HEIGHT];
```

```
float weights[] = {1./9, 1./9, 1./9, 
                     1./9, 1./9, 1./9, 
                     1./9, 1./9, 1./9};
```

```
for (int j=0; j<HEIGHT; j++) { 
    for (int i=0; i<WIDTH; i++) { 
       float tmp = 0.f; 
       for (int jj=0; jj<3; jj++) 
          for (int ii=0; ii<3; ii++) 
             tmp += input[(j+jj)*(WIDTH+2) + (i+ii)] * weights[jj*3 + ii]; 
      output[j*WIDTH + i] = tmp; }
```
**}**

## Will ignore boundary pixels today and assume output image is smaller than input (makes convolution loop bounds much simpler to write)

## 7x7 Box Blur

![](_page_29_Figure_1.jpeg)

![](_page_29_Picture_2.jpeg)

![](_page_29_Picture_3.jpeg)

![](_page_29_Picture_4.jpeg)

CS184/284A Ren Ng

## Gaussian Blur

Obtain filter coefficients from sampling 2D Gaussian

$$
f(i,j) = \frac{1}{2\pi\sigma^2}e^{-\frac{i^2+j^2}{2\sigma^2}}
$$

![](_page_30_Picture_100.jpeg)

- **Produces weighted sum of neighboring pixels** (contribution falls off with distance)
	- **-**Truncate filter beyond certain distance

## 7x7 Gaussian Blur

![](_page_31_Figure_1.jpeg)

![](_page_31_Picture_2.jpeg)

![](_page_31_Picture_3.jpeg)

![](_page_31_Picture_4.jpeg)

# Compare: 7x7 Box Blur

![](_page_32_Figure_1.jpeg)

![](_page_32_Picture_2.jpeg)

![](_page_32_Picture_3.jpeg)

![](_page_32_Picture_4.jpeg)

CS184/284A Ren Ng

## What Does Convolution with this Filter Do?

![](_page_33_Figure_1.jpeg)

![](_page_33_Figure_4.jpeg)

Sharpens image!

# 3x3 Sharpen Filter

![](_page_34_Figure_1.jpeg)

![](_page_34_Figure_2.jpeg)

![](_page_34_Picture_3.jpeg)

![](_page_34_Picture_4.jpeg)

## What Does Convolution with these Filters Do?

Extracts horizontal gradients

![](_page_35_Figure_1.jpeg)

![](_page_35_Figure_3.jpeg)

## Extracts vertical gradients

## Gradient Detection Filters Horizontal gradients

![](_page_36_Picture_1.jpeg)

## Vertical gradients

Note: you can think of a filter as a "detector" of a pattern, and the magnitude of a pixel in the output image as the "response" of the filter to the region surrounding each pixel in the input image (this is a common interpretation in computer vision)

# Sobel Edge Detection

![](_page_37_Figure_1.jpeg)

■ Find pixels with large gradients

![](_page_37_Figure_3.jpeg)

![](_page_37_Figure_4.jpeg)

 $G_{\rm x}$ 

 $G_y$ 

## Algorithmic Cost of Convolution-Based Image Processing

CS184/284A Ren Ng

# Cost of Convolution with N x N Filter?

**float input[(WIDTH+2) \* (HEIGHT+2)]; float output[WIDTH \* HEIGHT];** 

```
float weights[] = {1./9, 1./9, 1./9, 
                     1./9, 1./9, 1./9, 
                     1./9, 1./9, 1./9};
```

```
for (int j=0; j<HEIGHT; j++) { 
    for (int i=0; i<WIDTH; i++) { 
       float tmp = 0.f; 
       for (int jj=0; jj<3; jj++) 
          for (int ii=0; ii<3; ii++) 
             tmp += input[(j+jj)*(WIDTH+2) + (i+ii)] * weights[jj*3 + ii]; 
      output[j*WIDTH + i] = tmp; }
```
**}**

In this 3x3 box blur example: Total work per image = 9 x WIDTH x HEIGHT

For N x N filter: N2 x WIDTH x HEIGHT

# Separable Filters

A filter is separable if is the product of two other filters

• Example: a 2D box blur

• Exercise: write 2D gaussian and vertical/horizontal gradient detection filters as product of 1D filters (they are separable!)

Key property: 2D convolution with separable filter can be written as two 1D convolutions!

$$
\frac{1}{9} \begin{bmatrix} 1 & 1 & 1 \\ 1 & 1 & 1 \\ 1 & 1 & 1 \end{bmatrix} = \frac{1}{3} \begin{bmatrix} 1 \\ 1 \\ 1 \end{bmatrix} * \frac{1}{3} [1 \ 1 \ 1]
$$

## Fast 2D Box Blur via Two 1D Convolutions

```
int WIDTH = 1024 
int HEIGHT = 1024; 
float input[(WIDTH+2) * (HEIGHT+2)]; 
float tmp_buf[WIDTH * (HEIGHT+2)]; 
float output[WIDTH * HEIGHT]; 
float weights[] = {1./3, 1./3, 1./3}; 
for (int j=0; j<(HEIGHT+2); j++) 
   for (int i=0; i<WIDTH; i++) { 
     float tmp = 0.f; 
     for (int ii=0; ii<3; ii++) 
       tmp += input[j*(WIDTH+2) + i+ii] * weights[ii]; 
    tmp_buff[j*WIDTH + i] = tmp; } 
for (int j=0; j<HEIGHT; j++) { 
   for (int i=0; i<WIDTH; i++) { 
     float tmp = 0.f; 
     for (int jj=0; jj<3; jj++) 
       tmp += tmp_buf[(j+jj)*WIDTH + i] * weights[jj]; 
    output[j*WIDTH + i] = tmp; } 
}
                                                    Storage!
```
## For NxN filter: 2N x WIDTH x HEIGHT

## Total work per image = 6 x WIDTH x HEIGHT

## Extra cost of this approach?

## Challenge: can you achieve this work complexity without incurring this cost?

CS184/284A Ren Ng

![](_page_42_Picture_9.jpeg)

# Recall: Convolution Theorem

## Fourier Transform  $\sqrt{ }$

![](_page_42_Picture_6.jpeg)

![](_page_42_Picture_7.jpeg)

## Spatial Domain

![](_page_42_Picture_2.jpeg)

## Inv. Fourier  $\uparrow$ Transform

![](_page_42_Picture_11.jpeg)

Frequency Domain

![](_page_42_Picture_5.jpeg)

# Efficiency?

When is it faster to implement a filter by convolution in the spatial domain?

When is it faster to implement a filter by multiplication in the frequency domain?

# Data-Dependent Filters

# Median Filter

```
uint8 input[(WIDTH+2) * (HEIGHT+2)]; 
uint8 output[WIDTH * HEIGHT]; 
for (int j=0; j<HEIGHT; j++) 
    for (int i=0; i<WIDTH; i++) 
       output[j*WIDTH + i] = 
            // compute median of pixels 
            // in surrounding 5x5 pixel window
```
![](_page_45_Picture_6.jpeg)

![](_page_45_Picture_8.jpeg)

3px median filter

![](_page_45_Picture_10.jpeg)

![](_page_45_Picture_11.jpeg)

1px median filter

![](_page_45_Picture_13.jpeg)

10px median filter

**▪** Replace pixel with median of its neighbors

- **-** Useful noise reduction filter: unlike gaussian blur, one bright pixel doesn't drag up the average for entire region
- Not linear, not separable
	- Filter weights are 1 or 0 (depending on image content)

## Bilateral Filter

![](_page_46_Picture_1.jpeg)

Example use of bilateral filter: removing noise while preserving image edges

# Bilateral Filter

![](_page_47_Figure_2.jpeg)

- Value of output pixel (x,y) is the weighted sum of all pixels in the support region of a truncated gaussian kernel
- But weight is combination of both spatial distance and intensity difference. (another non-linear, data-dependent filter)
- **▪** The bilateral filter is an "edge preserving" filter: down-weight contribution of pixels on the other side of strong edges. *f*(*x*) defines what "strong edge means"
- **Spatial distance weight term**  $f(x)$  could itself be a gaussian

- Or very simple:  $f(x) = 0$  *if*  $x > threshold$ , 1 *otherwise* 

![](_page_47_Figure_8.jpeg)

## Bilateral Filter

Figure credit: Durand and Dorsey, "Fast Bilateral Filtering for the Display of High-Dynamic-Range Images", SIGGRAPH 2002

![](_page_48_Figure_1.jpeg)

![](_page_48_Figure_2.jpeg)

Pixels with significantly different intensity relative to *p* contribute little to filtered result (they are on the "other

Test your understanding: What would change on this slide if pixel p were on the lower side of the edge?

## Bilateral Filter: Kernel Depends on Image Content

![](_page_49_Picture_1.jpeg)

Figure credit: SIGGRAPH 2008 Course: "A Gentle Introduction to Bilateral Filtering and its Applications" Paris et al.

![](_page_49_Picture_3.jpeg)

# Data-Driven Image Processing: "Image Manipulation by Example"

# Denoising Using Non-Local Means

Main idea: replace pixel with average value of nearby pixels that have a similar surrounding region.

• Assumption: images have repeating structure

- Np and Nq are vectors of pixel values in square window around pixels p and q (highlighted regions in figure)
- L2 difference between Np and Nq = "similarity" of surrounding regions
- Cp is just a normalization constant to ensure weights sum to one for pixel p.
- S is the search region around p (given by dotted red line in figure)

![](_page_51_Figure_9.jpeg)

$$
\text{NL}[I](p) = \sum_{q \in S(p)} w(p,q)I(q)
$$
\nAll points in search region about p

\n
$$
w(p,q) = \frac{1}{C_p} e^{-\frac{\|N_p - N_q\|^2}{h^2}}
$$

# Denoising Using Non-Local Means

Large weight for input pixels that have similar neighborhood as p

- Intuition: filtered result is the average of pixels "like" this one
- In example below-right: q1 and q2 have high weight, q3 has low weight

![](_page_52_Figure_10.jpeg)

![](_page_52_Picture_13.jpeg)

In each image pair below:

- -Image at left shows the pixel *p* to denoise.
- -Image at right shows weights of pixels in 21x21 pixel kernel support window surrounding *p*.

![](_page_52_Picture_7.jpeg)

## Buades et al. CVPR 2005

# Texture Synthesis

Input: low-resolution texture image

Desired output: high-resolution texture that appears "like" the input

Source texture (low resolution)

![](_page_53_Picture_4.jpeg)

High-resolution texture generated by naive tiling of low-resolution texture

![](_page_53_Picture_6.jpeg)

## Algorithm: Non-Parametric Texture Synthesis

## Main idea: For a given pixel p, find a probability distribution function for possible values of p, based on its neighboring pixels. Define neighborhood  $N_p$  to be the NxN pixels around p

[Efros and Leung 99]

**To synthesize each pixel** *p***:** 

- **1. Find other** *N x N* **patches (***Nq***) in the image that are most similar to** *Np*
- **2. Center pixels of the closest patches are candidates for** *p*
- **3. Randomly sample from candidates weighted by distance** *d(Np,Nq)*

![](_page_54_Figure_7.jpeg)

## Non-Parametric Texture Synthesis

Increasing size of neighborhood search window: *w*(*p*)

## Synthesized Textures

![](_page_55_Figure_2.jpeg)

[Efros and Leung 99]

# More Texture Synthesis Examples

![](_page_56_Picture_2.jpeg)

ut it becomes harder to lau ound itself, at "this daily 1 ving rooms," as House Der sscribed it last fall. He fail it he left a ringing question ore years of Monica Lewir inda Tripp?" That now seer Political comedian Al Frar xt phase of the story will

Source textures Synthesized Textures

![](_page_56_Picture_5.jpeg)

TRI TAITIN FETINI FORTIO TIZKITI'N CHITIZ ON TEAN NEDE N it nda treazs coune Tzing zooms," as Heft he fast nd it l ars dat noears cortseas ribed it last nt hest bedian Al . I econicalHomd it h Al . Heft ars 05° as da Lewindailf I lian Al Ths," as Lewing questies last aticarsticall. He is dian Al last fal counda Lew, at "this dailyears d ily edianicall. Hoorewing rooms," as House De fale f De und itical counoestscribed it last fall. He fall. Hefft, rs oroheoned it nd it he left a ringing questica Lewin . icars coecoms," astore years of Monica Lewinow seee. a Thas Fring roome stooniscat nowea re left a roouse. bouestof Mie lelft a Lest fast ngine lauresticars Hef wlit rip?" TrIouself, a ringind it≤onestid it a ring que: astical cois ore years of Moung fall. He ribof Mouse. re years ofanda Tripp?'' That hedian Al Lest fasee yea ada Tripp?" Iolitical comedian Aléthe faw se ring que olitical cone re years of the storears ofas l Frat nica L res Lew se lest a rime 1 He fas quest nging of, at beou

![](_page_56_Picture_7.jpeg)

## Naive tiling solution

[Efros and Leung 99]

# Image Completion Example

![](_page_57_Picture_1.jpeg)

Original Image

![](_page_57_Picture_3.jpeg)

Masked Region

![](_page_57_Picture_8.jpeg)

## Completion Result

Image credit: [Barnes et al. 2009]

See PatchMatch algorithm [Barnes 2009] for a fast randomized algorithm for finding similar patches

Goal: fill in masked region with "plausible" pixel values.

# Things to Remember

JPEG as an example of exploiting perception in visual systems

• Chroma subsampling and DCT transform

Image processing via convolution

- Different operations by changing filter kernel weights
- Fast separable filter implementation: multiple 1D filters

Data-dependent image processing techniques

• Bilateral filtering, Efros-Leung texture synthesis

To learn more: consider CS194-26 "Computational Photography"

CS184/284A Ren Ng

# Acknowledgments

Many thanks to Kayvon Fatahalian for this lecture!

# Art Competition #3 Results

# Art Competition #3 – 3rd Place Winner

![](_page_61_Picture_2.jpeg)

## UC Berkeley CS184/284A Spring 2020

## Shannon Hu

Round and round the nixie tubes go, where they stop, nobody knows!

Approach:

I created the models for several images in Blender, then rendered them using the Project 3-2 code. I then stitched them together using an online gif maker.

# Art Competition #3 – 2nd Place Winner

![](_page_62_Picture_1.jpeg)

## Marc Davis

I've always thought leaves and raindrops look pretty under macro photography.

Approach: I modeled a scene in blender, modified the dae file with a script I wrote to generate raindrops, and imported the dae into the renderer. By far the hardest part was getting the renderer to read the dae data from Blender properly. After I figured out I needed to modify some code according to piazza posts, I struggled with issues with things not rendering, and it took a long time to realize that the problem was with normals.

## UC Berkeley CS184/284A Spring 2020

# Art Competition #3 – 1st Place Winner

![](_page_63_Picture_1.jpeg)

## Brian Lo

Ano senpai, I would really appreciate it if you voted for me. Arigato.

Approach: I made a donut shape with the mirror material and randomly translated each vertex. To get the flat shading effect, I made the materials emissive and turned the radiance attribute way up. For the human, only the body and general head shape were in 3D. The facial features and hair were drawn in post via Krita because it was too hard to do them in 3D.

## UC Berkeley CS184/284A Spring 2020